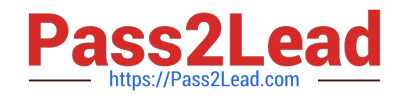

# **1Z0-1080-20Q&As**

Oracle Planning 2020 Implementation Essentials

# **Pass Oracle 1Z0-1080-20 Exam with 100% Guarantee**

Free Download Real Questions & Answers **PDF** and **VCE** file from:

**https://www.pass2lead.com/1z0-1080-20.html**

100% Passing Guarantee 100% Money Back Assurance

Following Questions and Answers are all new published by Oracle Official Exam Center

**C** Instant Download After Purchase

- **83 100% Money Back Guarantee**
- 365 Days Free Update
- 800,000+ Satisfied Customers

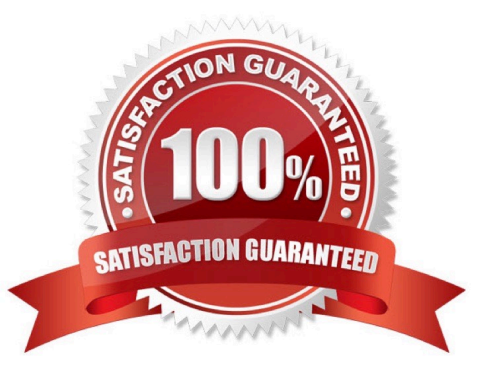

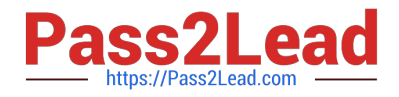

#### **QUESTION 1**

After loading Workforce data from external systems, which two statements describe actions you can take to process Workforce data? (Choose two.)

A. If an existing employee was omitted from the load file, you can add that existing employee in Workforce. Then assign properties and compensation options for that employee.

B. To calculate updated compensation data after changing benefit options and rates from the loaded file, first change the benefit options and rates in Workforce and then run the Calculate Compensation

business rule.

C. If an existing employee was not loaded from the load file, you won\\'t be able to add their compensation information before first adding them to the source system and reloading the file.

D. Because you cannot override loaded default assignments in Workforce, change the defaults in the load file and reload it.

E. To override loaded default assignments, change them in Workforce. After saving your changes, updated compensation data is calculated.

Correct Answer: BD

#### **QUESTION 2**

When setting up a data map, which two options are available for handling unmapped dimensions? (Choose two.)

A. Selecting a single unmapped dimension member on the source to map to multiple unmapped dimension members on the target

B. Selecting multiple unmapped dimension members on the source to map to multiple unmapped dimension members on the target

C. Selecting multiple unmapped dimension members on the source to map to a single unmapped dimension member on the target

D. Selecting a single unmapped dimension member on the source to map to a single unmapped dimension member on the target

Correct Answer: CD

Reference: https://docs.oracle.com/en/cloud/saas/planning-budgeting-cloud/pfusa/ mapping\_unmapped\_dimensions.html

#### **QUESTION 3**

In Projects, which three types of revenue and expense assumptions drive data calculations? (Choose three.)

A. Project rates

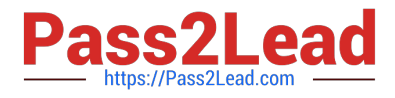

- B. Standard rates
- C. Discount rates
- D. Program mappings
- E. Plan start year
- F. Working days and hours

Correct Answer: ADF

## **QUESTION 4**

Which two client requirements align with using an ASO plan type alongside the module-based plan types? (Choose two.)

A. The client would like to plan revenue by Product and Services dimensions.

B. The client would like to report the results of the allocation process by Entity.

C. The client would like to store 10 years of actuals history for reporting purposes but only requires prior year history for planning purposes.

D. Due to sparse dimensionality, aggregation times are slow in the application.

E. The client has 10 dimensions in the application and needs to report at each intersection.

Correct Answer: DE

Reference: https://www.oracle.com/webfolder/technetwork/tutorials/obe/hyp/CreateASOReportingCube1112/CreateASO ReportingCube-1112.htm

### **QUESTION 5**

What three tasks can you perform in the Data Management Workbench? (Choose three.)

- A. Export
- B. Validate
- C. Maintain Process Tables
- D. Import
- E. Delete Integration

Correct Answer: ABD

Reference: https://docs.oracle.com/en/cloud/saas/enterprise-performance-management-common/erpia/ using the data load workbench.html

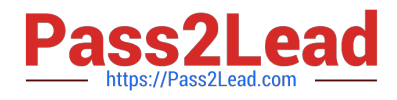

[1Z0-1080-20 PDF Dumps](https://www.pass2lead.com/1z0-1080-20.html) [1Z0-1080-20 Exam](https://www.pass2lead.com/1z0-1080-20.html)

**[Questions](https://www.pass2lead.com/1z0-1080-20.html)** 

[1Z0-1080-20 Braindumps](https://www.pass2lead.com/1z0-1080-20.html)